## **Berechtigung: Globale Original-Dokumente nicht löschen**

Innerhalb der Berechtigungsstrukturen (Registerkarte: DATEI - INFORMATIONEN - EINSTELLUNGEN - BERECHTIGUNGSSTRUKTUREN) können Sie unter GLOBAL - DATEI die Auswahl: "Original Dokumente, die als Dateiverknüpfung hinterlegt wurden, löschen" deaktivieren.

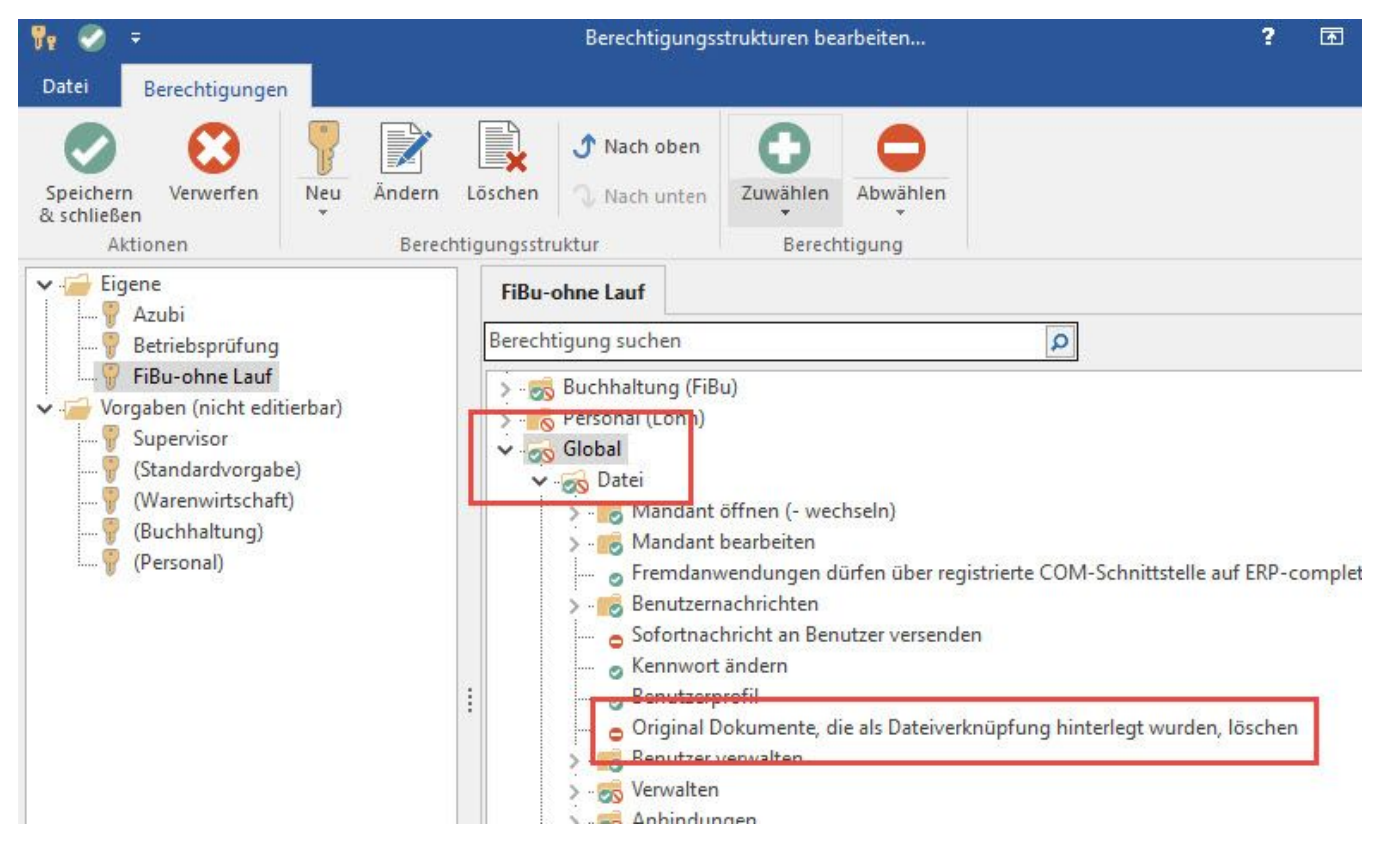

Ist das Kennzeichen deaktiviert, erfolgt beim Löschen einer Dateiverknüpfung KEINE Abfrage bezüglich des Originaldokuments. Somit kann das Originaldokument auf diese Weise NICHT mehr gelöscht werden.